# **protowhat Documentation**

*Release 2.1.3*

**DataCamp**

**Dec 29, 2022**

# **REFERENCE**

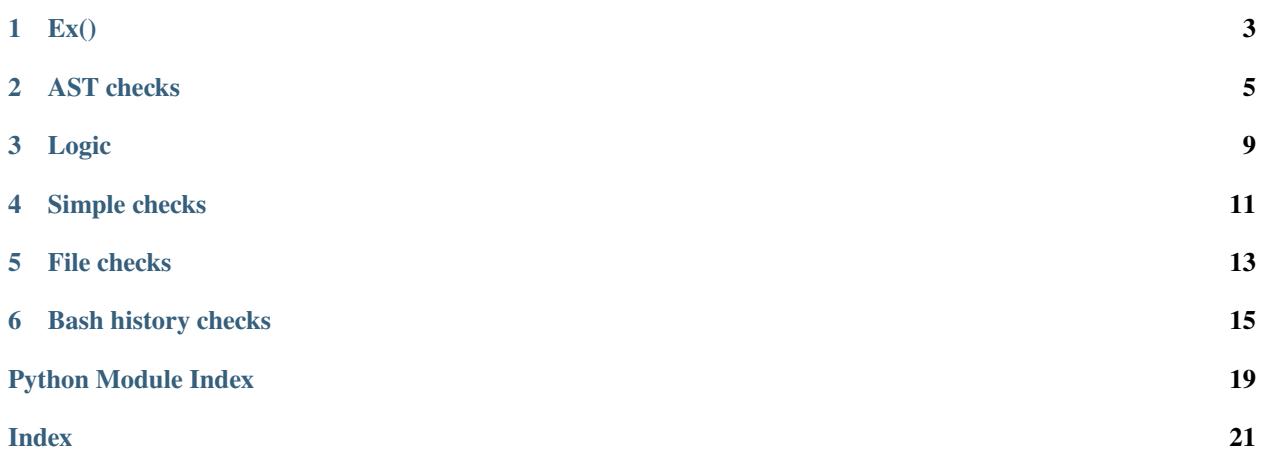

protowhat is a utility package required by

- [sqlwhat](https://sqlwhat.readthedocs.io) to write SCTs for SQL exercises, and
- [protowhat](https://shellwhat.readthedocs.io) to write SCTs for Shell exercises.

protowhat contains functionality that is shared between these packages, including:

- SCT function chaining and syntactical sugar,
- State management,
- AST element selection, dispatching and message generation,
- Basic SCT functions such as success\_msg() and has\_chosen().

All relevent documentation to write SCTs for SQL and Shell exercises, including functions that reside in protowhat, can be found in the [sqlwhat](https://sqlwhat.readthedocs.io) and [protowhat](https://shellwhat.readthedocs.io) documentation.

# <span id="page-6-0"></span>**ONE**

**EX()**

# **AST CHECKS**

<span id="page-8-1"></span><span id="page-8-0"></span>check\_edge(*state*, *name*, *index=0*, *missing\_msg=None*)

Select an attribute from an abstract syntax tree (AST) node, using the attribute name.

#### **Parameters**

- state State instance describing student and solution code. Can be omitted if used with  $Ex()$ .
- **name** the name of the attribute to select from current AST node.
- index entry to get from a list field. If too few entires, will fail with missing\_msg.
- missing\_msg feedback message if attribute is not in student AST.

**Example** If both the student and solution code are..

SELECT a FROM b; SELECT x FROM y;

then we can get the from\_clause using

```
# approach 1: with manually created State instance -----
state = State(*args, **kwargs)select = check_node(state, 'SelectStmt', 0)
clause = check_edge(select, 'from_clause')
# approach 2: with Ex and chaining ---------------------
select = Ex().\ncheck_model('SelectStrt', 0)  # get first select<sub>o</sub>˓→statement
clause = select.check_edge('from_clause', None) # get from_clause
\rightarrow(a list)
clause2 = select.check_edge('from_clause', 0) # get first entry˓→in from_clause
```
check\_node(*state*, *name*, *index=0*, *missing\_msg=None*, *priority=None*)

Select a node from abstract syntax tree (AST), using its name and index position.

#### **Parameters**

- state State instance describing student and solution code. Can be omitted if used with  $Ex()$ .
- **name** the name of the abstract syntax tree node to find.
- **index** the position of that node (see below for details).
- missing\_msg feedback message if node is not in student AST.

<span id="page-9-0"></span>• **priority** – the priority level of the node being searched for. This determines whether to descend into other AST nodes during the search. Higher priority nodes descend into lower priority. Currently, the only important part of priority is that setting a very high priority (e.g. 99) will search every node.

**Example** If both the student and solution code are..

SELECT a FROM b; SELECT x FROM y;

then we can focus on the first select with:

```
# approach 1: with manually created State instance
state = State(*args, **kwargs)new_state = check_node(state, 'SelectStmt', 0)
# approach 2: with Ex and chaining
new_state = Ex().check_node('SelectStmt', 0)
```
has\_code(*state*, *text*, *incorrect\_msg='Check the {ast\_path}. The checker expected to find {text}.'*, *fixed=False*) Test whether the student code contains text.

#### **Parameters**

- state State instance describing student and solution code. Can be omitted if used with  $Ex()$ .
- text text that student code must contain. Can be a regex pattern or a simple string.
- **incorrect\_msg** feedback message if text is not in student code.
- **fixed** whether to match text exactly, rather than using regular expressions.

**Note:** Functions like check\_node focus on certain parts of code. Using these functions followed by has\_code will only look in the code being focused on.

**Example** If the student code is...

SELECT a FROM b WHERE id < 100

Then the first test below would (unfortunately) pass, but the second would fail..:

```
# contained in student code
Ex().has_code(text="id < 10")
# the $ means that you are matching the end of a line
Ex().has_code(text="id < 10$")
```
By setting fixed = True, you can search for fixed strings:

```
# without fixed = True, '*' matches any character
Ex().has_code(text="SELECT * FROM b") # passes
Ex().has_code(text="SELECT \\* FROM b") # failsEx().has_code(text="SELECT * FROM b", fixed=True) # fails
```
You can check only the code corresponding to the WHERE clause, using

<span id="page-10-0"></span>where = Ex().check\_node('SelectStmt', 0).check\_edge('where\_clause') where.has\_code(text = "id  $< 10$ )

has\_equal\_ast(*state*, *incorrect\_msg=None*, *sql=None*, *start='expression'*, *exact=None*,

*should\_append\_msg=False*)

Test whether the student and solution code have identical AST representations

#### **Parameters**

- state State instance describing student and solution code. Can be omitted if used with  $Ex()$ .
- incorrect\_msg feedback message if student and solution ASTs don't match
- sq1 optional code to use instead of the solution ast that is zoomed in on.
- start if sql arg is used, the parser rule to parse the sql code. One of 'expression' (the default), 'subquery', or 'sql\_script'.
- exact whether to require an exact match (True), or only that the student AST contains the solution AST. If not specified, this defaults to True if sql is not specified, and to False if sql is specified. You can always specify it manually.
- should\_append\_msg prepend the auto generated incorrect\_msg with the previous append\_messages.

**Example** Example 1 - Suppose the solution code is

SELECT \* FROM cities

and you want to verify whether the *FROM* part is correct:

Ex().check\_node('SelectStmt').from\_clause().has\_equal\_ast()

Example 2 - Suppose the solution code is

SELECT  $*$  FROM b WHERE id  $> 1$  AND name = 'filip'

Then the following SCT makes sure  $id > 1$  was used somewhere in the WHERE clause.:

```
Ex().check_node('SelectStmt') \/
    .check_edge('where_clause') \/
    .has_equal_ast(sql = 'id > 1')
```
### **THREE**

### **LOGIC**

#### <span id="page-12-1"></span><span id="page-12-0"></span>check\_correct(*state*, *check*, *diagnose*)

Allows feedback from a diagnostic SCT, only if a check SCT fails.

#### **Parameters**

- state State instance describing student and solution code. Can be omitted if used with  $Ex()$ .
- **check** An sct chain that must succeed.
- diagnose An sct chain to run if the check fails.

**Example** The SCT below tests whether students query result is correct, before running diagnostic SCTs..

```
Ex().check_correct(
    check_result(),
    check_node('SelectStmt')
)
```
#### check\_not(*state*, *\*tests*, *msg*)

Run multiple subtests that should fail. If all subtests fail, returns original state (for chaining)

- This function is currently only tested in working with has\_code() in the subtests.
- This function can be thought as a NOT(x OR y OR ...) statement, since all tests it runs must fail
- This function can be considered a direct counterpart of multi.

#### **Parameters**

- state State instance describing student and solution code, can be omitted if used with  $Ex()$
- \*tests one or more sub-SCTs to run
- msg feedback message that is shown in case not all tests specified in \*tests fail.

**Example** Thh SCT below runs two has\_code cases..

```
Ex().check_not(
   has_code('INNER'),
   has_code('OUTER'),
    incorrect_msg="Don't use `INNER` or `OUTER`!"
)
```
If students use INNER (JOIN) or OUTER (JOIN) in their code, this test will fail.

#### <span id="page-13-0"></span>check\_or(*state*, *\*tests*)

Test whether at least one SCT passes.

#### **Parameters**

- state State instance describing student and solution code, can be omitted if used with  $Ex()$
- tests one or more sub-SCTs to run

**Example** The SCT below tests that the student typed either 'SELECT' or 'WHERE' (or both)..

```
Ex().check_or(
   has_code('SELECT'),
   has_code('WHERE')
)
```
The SCT below checks that a SELECT statement has at least a WHERE c or LIMIT clause..

```
Ex().check_node('SelectStmt', 0).check_or(
    check_edge('where_clause'),
    check_edge('limit_clause')
)
```
#### disable\_highlighting(*state*)

Disable highlighting in the remainder of the SCT chain.

Include this function if you want to avoid that pythonwhat marks which part of the student submission is incorrect.

#### fail(*state*, *msg='fail'*)

Always fails the SCT, with an optional msg.

This function takes a single argument, msg, that is the feedback given to the student. Note that this would be a terrible idea for grading submissions, but may be useful while writing SCTs. For example, failing a test will highlight the code as if the previous test/check had failed.

#### multi(*state*, *\*tests*)

Run multiple subtests. Return original state (for chaining).

This function could be thought as an AND statement, since all tests it runs must pass

#### **Parameters**

- state State instance describing student and solution code, can be omitted if used with  $Ex()$
- **tests** one or more sub-SCTs to run.

**Example** The SCT below checks two has\_code cases..

```
Ex().multi(has_code('SELECT'), has_code('WHERE'))
```
The SCT below uses multi to 'branch out' to check that the SELECT statement has both a WHERE and LIMIT clause..

```
Ex().check_node('SelectStmt', 0).multi(
    check_edge('where_clause'),
    check_edge('limit_clause')
)
```
**FOUR**

### **SIMPLE CHECKS**

#### <span id="page-14-1"></span><span id="page-14-0"></span>allow\_errors(*state*)

Allow running the student code to generate errors.

This has to be used only once for every time code is executed or a different xwhat library is used. In most exercises that means it should be used just once.

**Example** The following SCT allows the student code to generate errors:

Ex().allow\_errors()

#### has\_chosen(*state*, *correct*, *msgs*)

Verify exercises of the type MultipleChoiceExercise

#### **Parameters**

- state State instance describing student and solution code. Can be omitted if used with  $Ex()$ .
- correct index of correct option, where 1 is the first option.
- msgs list of feedback messages corresponding to each option.
- **Example** The following SCT is for a multiple choice exercise with 2 options, the first of which is correct.:

Ex().has\_chosen(1, ['Correct!', 'Incorrect. Try again!'])

#### success\_msg(*state*, *msg*)

Changes the success message to display if submission passes.

#### **Parameters**

- state State instance describing student and solution code. Can be omitted if used with  $Ex()$ .
- msg feedback message if student and solution ASTs don't match

**Example** The following SCT changes the success message:

Ex().success\_msg("You did it!")

### **FIVE**

# **FILE CHECKS**

<span id="page-16-1"></span><span id="page-16-0"></span>check\_file(*state: protowhat.State.State*, *path*, *missing\_msg='Did you create the file `{}`?'*, *is\_dir\_msg='Want to check the file `{}`, but found a directory.'*, *parse=True*, *solution\_code=None*) Test whether file exists, and make its contents the student code.

#### **Parameters**

- state State instance describing student and solution code. Can be omitted if used with  $Ex()$ .
- **path** expected location of the file
- missing\_msg feedback message if no file is found in the expected location
- is\_dir\_msg feedback message if the path is a directory instead of a file
- parse If True (the default) the content of the file is interpreted as code in the main exercise technology. This enables more checks on the content of the file.
- solution\_code this argument can be used to pass the expected code for the file so it can be used by subsequent checks.

**Note:** This SCT fails if the file is a directory.

**Example** To check if a user created the file my\_output.txt in the subdirectory resources of the directory where the exercise is run, use this SCT:

Ex().check\_file("resources/my\_output.txt", parse=False)

has\_dir(*state: protowhat.State.State*, *path*, *msg='Did you create a directory `{}`?'*) Test whether a directory exists.

#### **Parameters**

- state State instance describing student and solution code. Can be omitted if used with  $Ex()$ .
- **path** expected location of the directory
- msg feedback message if no directory is found in the expected location
- **Example** To check if a user created the subdirectory resources in the directory where the exercise is run, use this SCT:

Ex().has\_dir("resources")

### **SIX**

# **BASH HISTORY CHECKS**

<span id="page-18-1"></span><span id="page-18-0"></span>get\_bash\_history(*full\_history=False*, *bash\_history\_path=None*) Get the commands in the bash history

#### **Parameters**

- full\_history (bool) if true, returns all commands in the bash history, else only return the commands executed after the last bash history info update
- bash\_history\_path  $(str \mid Path)$  path to the bash history file

**Returns** a list of commands (empty if the file is not found)

Import from from protowhat.checks import get\_bash\_history.

has\_command(*state*, *pattern*, *msg*, *fixed=False*, *commands=None*)

Test whether the bash history has a command matching the pattern

#### **Parameters**

- state State instance describing student and solution code. Can be omitted if used with  $Ex()$ .
- **pattern** text that command must contain (can be a regex pattern or a simple string)
- msg feedback message if no matching command is found
- fixed whether to match text exactly, rather than using regular expressions
- commands the bash history commands to check against. By default this will be all commands since the last bash history info update. Otherwise pass a list of commands to search through, created by calling the helper function get\_bash\_history().

**Note:** The helper function update\_bash\_history\_info(bash\_history\_path=None) needs to be called in the pre-exercise code in exercise types that don't have built-in support for bash history features.

**Note:** If the bash history info is updated every time code is submitted (by using update\_bash\_history\_info() in the pre-exercise code), it's advised to only use this function as the second part of a check\_correct() to help students debug the command they haven't correctly run yet. Look at the examples to see what could go wrong.

If bash history info is only updated at the start of an exercise, this can be used everywhere as the (cumulative) commands from all submissions are known.

**Example** The goal of an exercise is to use man.

<span id="page-19-0"></span>If the exercise doesn't have built-in support for bash history SCTs, update the bash history info in the pre-exercise code:

update\_bash\_history\_info()

In the SCT, check whether a command with man was used:

```
Ex().has_command("$man\s", "Your command should start with ``man ...``.
˓→")
```
**Example** The goal of an exercise is to use touch to create two files.

In the pre-exercise code, put:

```
update_bash_history_info()
```
This SCT can cause problems:

```
Ex().has_command("touch.*file1", "Use `touch` to create `file1`")
Ex().has_command("touch.*file2", "Use `touch` to create `file2`")
```
If a student submits after running touch file0 && touch file1 in the console, they will get feedback to create file2. If they submit again after running touch file2 in the console, they will get feedback to create file1, since the SCT only has access to commands after the last bash history info update (only the second command in this case). Only if they execute all required commands in a single submission the SCT will pass.

A better SCT in this situation checks the outcome first and checks the command to help the student achieve it:

```
Ex().check_correct(
    check_file('file1', parse=False),
   has_command("touch.*file1", "Use `touch` to create `file1`")
)
Ex().check_correct(
    check_file('file2', parse=False),
   has_command("touch.*file2", "Use `touch` to create `file2`")
)
```
prepare\_validation(*state: protowhat.State.State*, *commands: List[str]*, *bash\_history\_path: Optional[str] = None*) → protowhat.State.State

Let the exercise validation know what shell commands are required to complete the exercise

Import using from protowhat.checks import prepare\_validation.

**Parameters**

- state State instance describing student and solution code. Can be omitted if used with  $Ex()$ .
- **commands** List of strings that a student is expected to execute
- bash\_history\_path  $(str \mid Path)$  path to the bash history file

**Example** The goal of an exercise is to run a build and check the output.

At the start of the SCT, put:

<span id="page-20-0"></span>Ex().prepare\_validation(["make", "cd build", "ls"])

Further down you can now use has\_command.

update\_bash\_history\_info(*bash\_history\_path=None*)

Store the current number of commands in the bash history

get\_bash\_history can use this info later to get only newer commands.

Depending on the wanted behaviour this function should be called at the start of the exercise or every time the exercise is submitted.

Import using from protowhat.checks import update\_bash\_history\_info.

# **PYTHON MODULE INDEX**

### <span id="page-22-0"></span>p

protowhat.checks.check\_bash\_history, [15](#page-18-0) protowhat.checks.check\_files, [13](#page-16-0) protowhat.checks.check\_funcs, [5](#page-8-0) protowhat.checks.check\_logic, [9](#page-12-0) protowhat.checks.check\_simple, [11](#page-14-0)

### **INDEX**

# <span id="page-24-0"></span>A

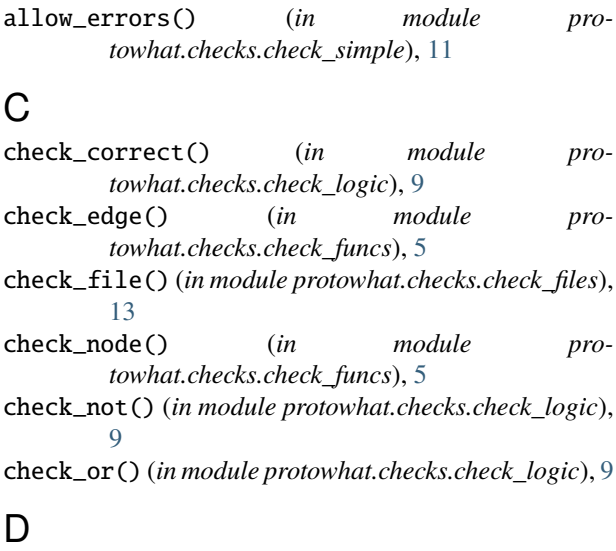

disable\_highlighting() (*in module protowhat.checks.check\_logic*), [10](#page-13-0)

### F

fail() (*in module protowhat.checks.check\_logic*), [10](#page-13-0)

# G

get\_bash\_history() (*in module protowhat.checks.check\_bash\_history*), [15](#page-18-1)

# H

has\_chosen() (*in module protowhat.checks.check\_simple*), [11](#page-14-1) has\_code() (*in module protowhat.checks.check\_funcs*), [6](#page-9-0) has\_command() (*in module protowhat.checks.check\_bash\_history*), [15](#page-18-1) has\_dir() (*in module protowhat.checks.check\_files*), [13](#page-16-1) has\_equal\_ast() (*in module protowhat.checks.check\_funcs*), [7](#page-10-0)

# M

module

protowhat.checks.check\_bash\_history, [15](#page-18-1) protowhat.checks.check\_files, [13](#page-16-1) protowhat.checks.check\_funcs, [5](#page-8-1) protowhat.checks.check\_logic, [9](#page-12-1) protowhat.checks.check\_simple, [11](#page-14-1) multi() (*in module protowhat.checks.check\_logic*), [10](#page-13-0)

# P

prepare\_validation() (*in module protowhat.checks.check\_bash\_history*), [16](#page-19-0) protowhat.checks.check\_bash\_history module, [15](#page-18-1) protowhat.checks.check\_files module, [13](#page-16-1) protowhat.checks.check\_funcs module, [5](#page-8-1) protowhat.checks.check\_logic module, [9](#page-12-1) protowhat.checks.check\_simple module, [11](#page-14-1)

# S

success\_msg() (*in module protowhat.checks.check\_simple*), [11](#page-14-1)

# $\mathbf{U}$

update\_bash\_history\_info() (*in module protowhat.checks.check\_bash\_history*), [17](#page-20-0)